# **Towards Gerber X3**

# **A proposal to include assembly information in Gerber data Revision 2019.10**

**Draft for review only Please send your comments to gerber@ucamco.com**

The proposal was developed by Karel Tavernier, in extensive discussion with Wim De Greve, Jean-Pierre Charras, Thiadmer Riemersma and Rafal Powierski.

### 1 **Preface**

The purpose of this draft Gerber standard is to transfer the component information held in CAD which is needed in manufacturing to:

- visualize the component placement to check for errors and set up the assembly,
- generate the manufacturing tools, such as the paste stencils and the pick and place machine programs,
- assist in the procurement of the components.

The bare board design is transferred as Gerber files, while component information is currently transferred as separate, non-standardized drawings, pick & place and BOM files. This works fine for the bare board, but not for the components, neither location nor identification. The standard will include component data in the Gerber data. Component location is geometrical data: the centroid, outline, fiducial locations and the footprints; geometric data fits naturally in a Gerber image file. Combining bare board and component data in Gerber files allows a holistic review of the final board.

The intended workflow is that the CAD Gerber output data is read into an assembly CAM system, which analyzes the incoming data, allows for visual inspection and generates the outputs tuned to the specific assembly equipment.

The scope of this specification is intentionally limited to *technical* product information of a single physical PCB. It is not mixed with commercial information such as order quantities - the same physical PCB can be ordered or sold under different commercial terms, and this must not affect the product model.

It is natural to put the component in two new Gerber files: the top and bottom component file. By placing the component data in separate files, full compatibility is maintained: if one does not like the new files, simply ignore them. The new standard is therefore compatible with existing workflows. Legacy software handles the CAD data with the new assembly information without change, of course also without benefiting from it. Great care is taken to minimize the development effort by keeping the existing fabrication outputs in place and sticking to an existing syntax. Benefits:

- $\circ$  Compatible with installed base
- o Minimal implementation work.
- o Any decent legacy viewer displays the new component layers.

## 2 **Component Layers**

This proposal adds new component layers to a Gerber data set, typically a top and bottom component layer. A set of new attributes dedicated to the component layers specifies positional and non-geometric information about the component, for example the manufacturer part number. Except the .P and .C all attribute and attribute values in this document are new and can only be used in the new component layers.

#### **2.1 Identifying the new layer type**

The new layer type is identified by a new .FileFunction value

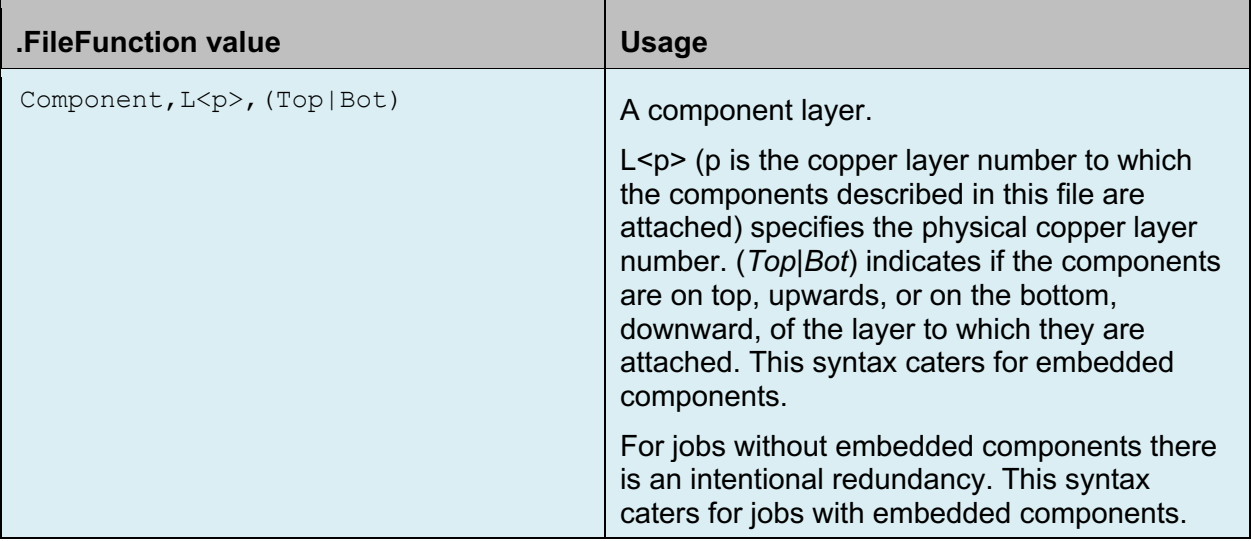

An example, the component layers of a four-layer board.

%TF.FileFunction,Component,L1,Top\*% %TF.FileFunction,Component,L4,Bot\*%

The coordinate system of the component layers as for all layers: a right-handed system when the PCB is viewed from the top.

### **2.2 The overall component properties**

These are identified by new .AperFunction values and object attributes. These can only be used in the component layers.

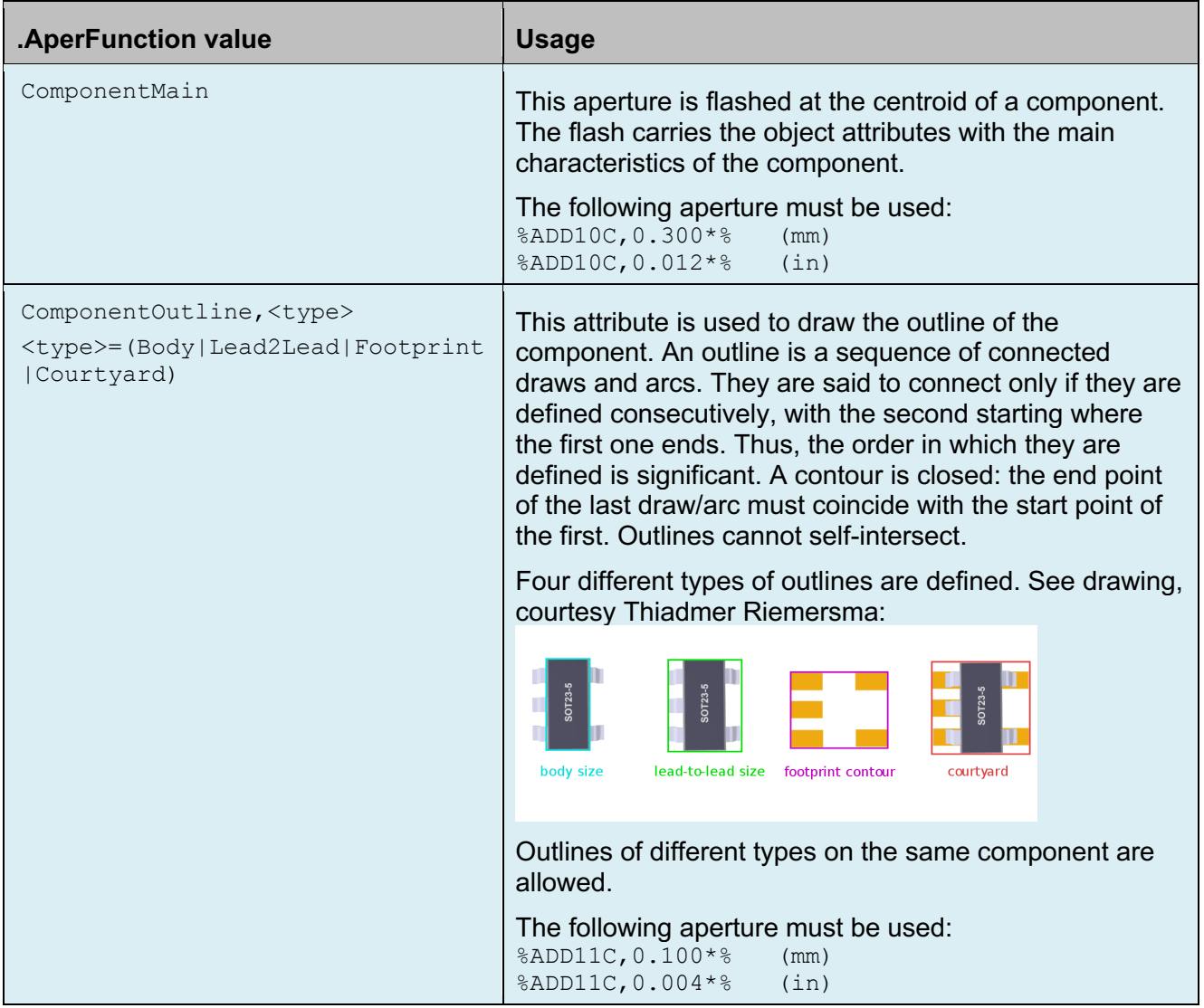

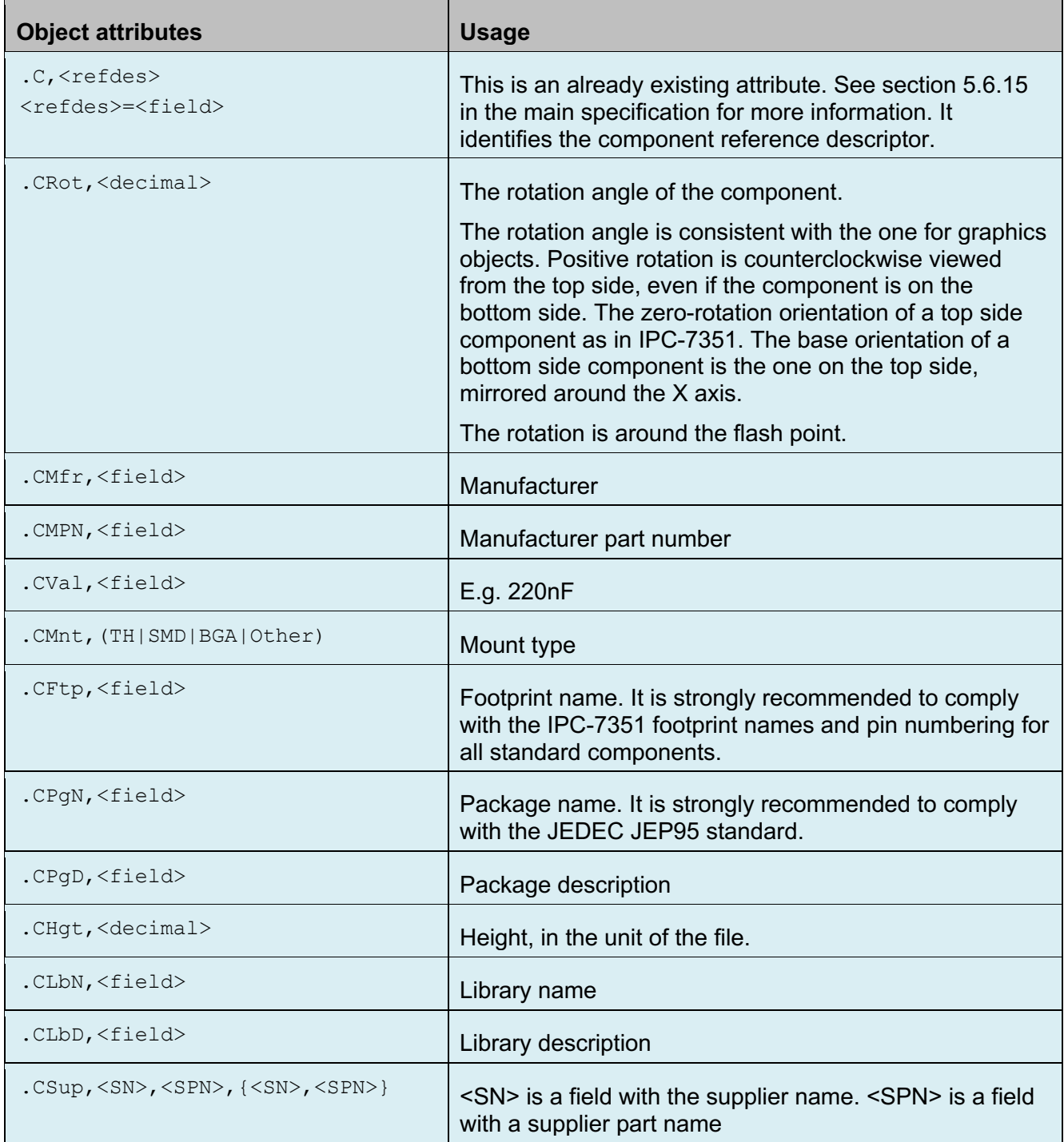

### **2.3 The pin locations**

The pin locations are included in the component layer to unequivocally determine location and rotation of the components. This is done with a dedicated aperture function and a re-use of the .P attribute with already exists for pads on the top and bottom copper layers

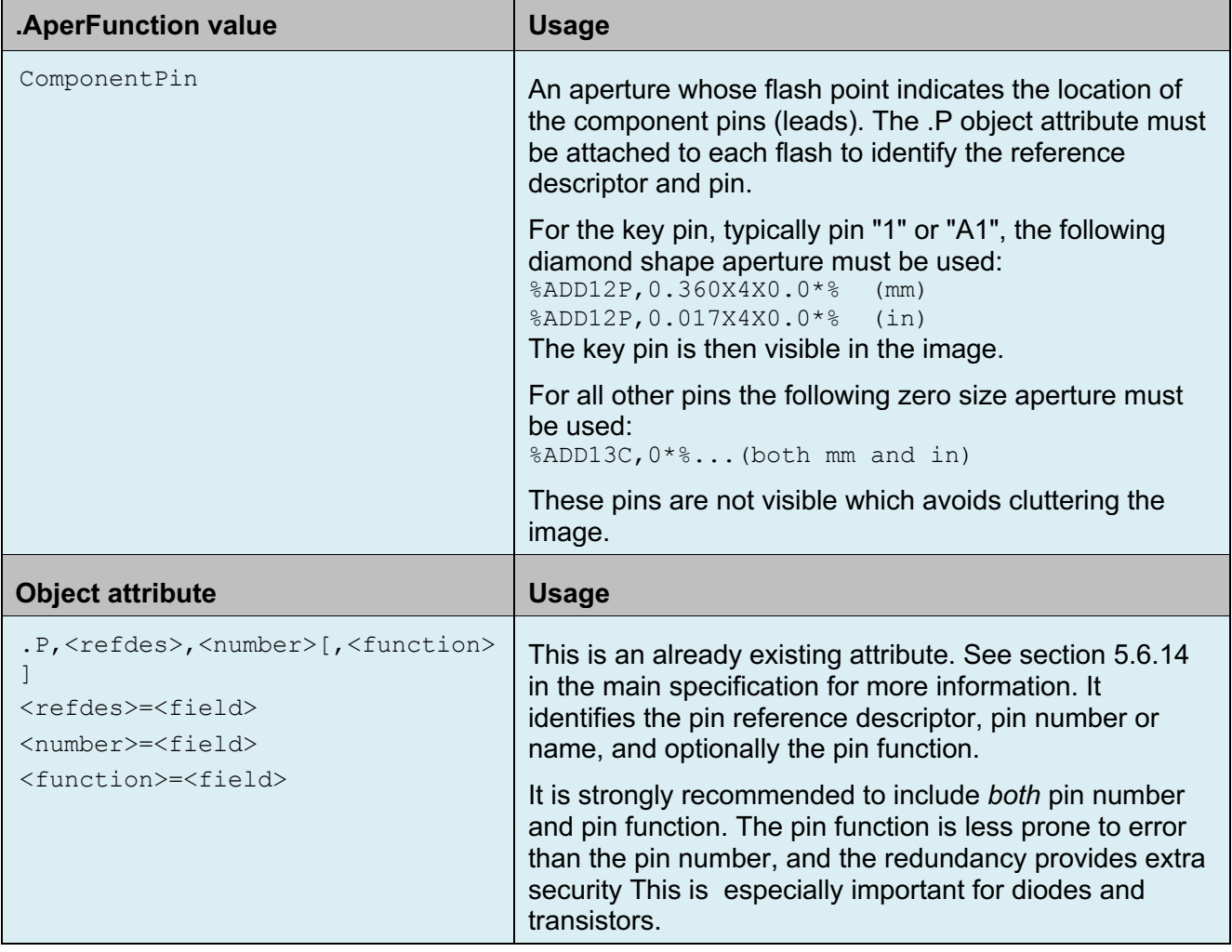

٦

### 3 **Annotated Example File**

This is an example of a top component layer. It assumes a general knowledge of that Gerber format as only the new, component related, commands are annotated.

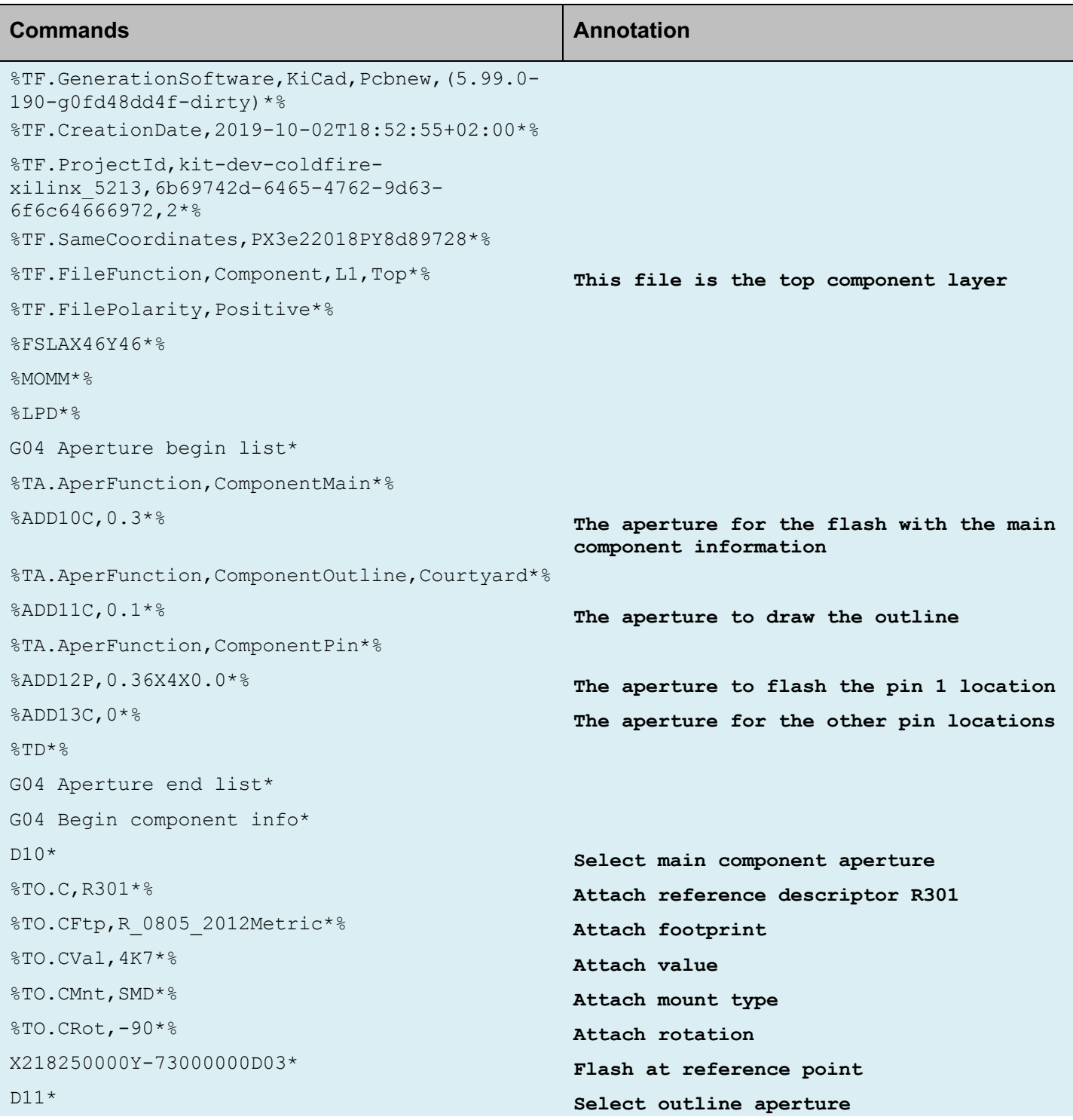

#### Copyright Ucamco NV 7

*Having a question or remark about the spec? Please contact us at gerber@ucamco.com*

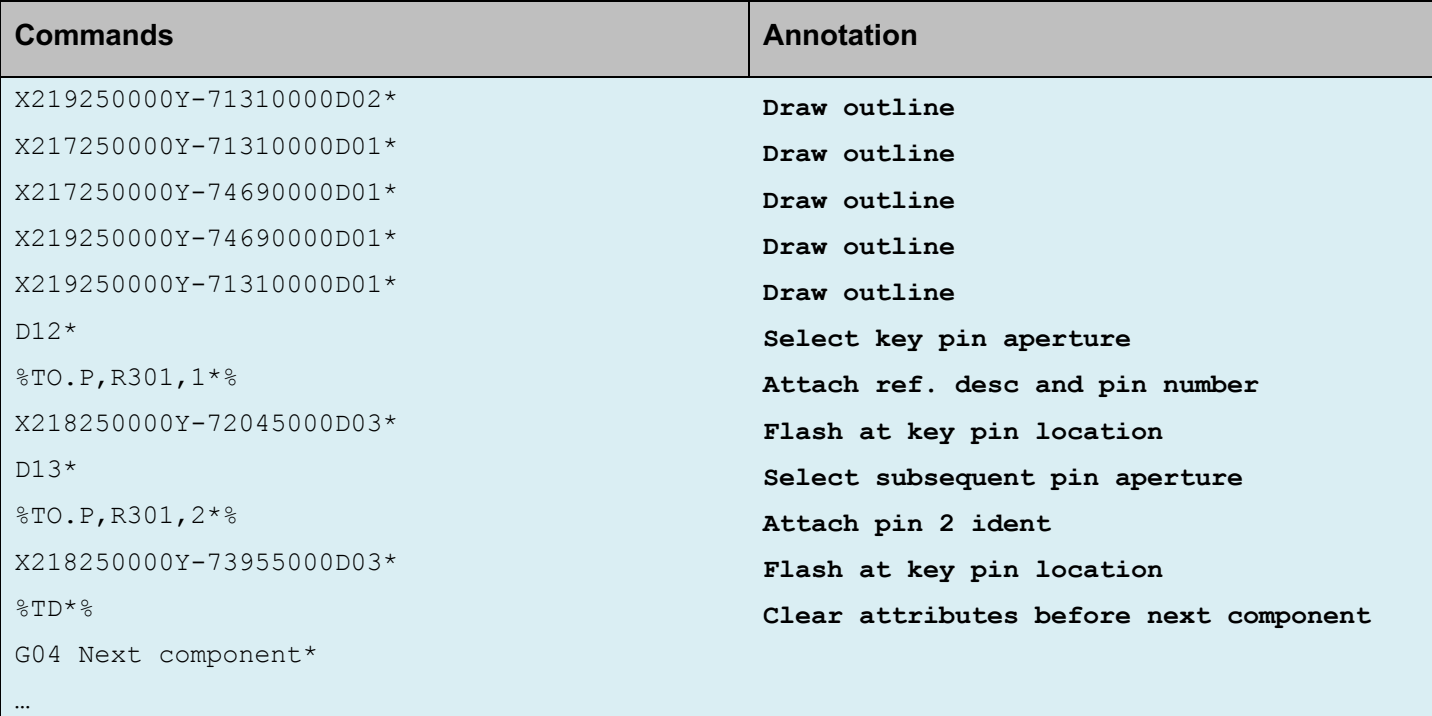

### 4 **Revisions**

**Rev 2019.10** . Added "ComponentPin" attribute, which specifies the locations of all pins. Added attributes for library, library name, suppliers and package description as suggested by Wim De Greve. Apertures and D codes now have mandatory values. Added annotated example Text improvements a.o. suggested by Radim Halír, Rik Breemeersch, Rafal Powierski and Nicholas Meeker. This is the first published draft.

**Rev 2019.09.23** Text improvements. Added the .CFtp (footprint) object attribute. Clarified usage of the pre-existing .P (pad) attribute. Circulated privately.

**Rev 2019.09** Convergence after extensive discussion among Wim De Greve, Jean-Pierre Charras, Thiadmer Riemersma, Rafal Powierski. Circulated privately.

**Rev 2019.07** Processed input from Thiadmer Riemersma: split value and MPN, only centroid as reference point, clarify that outline includes pins, add TH|SMD|BGA field, etc. Circulated privately.

**Rev 2019.01** Simplified. Put all information in top and bottom component layers. Removed BOM from Gerber Job File and put subset in the component layers. Circulated privately.

**Rev 2018.12** Prototype draft specification. Circulated privately.

## 5 **Copyright**

#### © Copyright Ucamco NV, Gent, Belgium

All rights reserved. No part of this document or its content may be re-distributed, reproduced or published, modified or not, in any form or in any way, electronically, mechanically, by print or any other means without prior written permission from Ucamco.

The information contained herein is subject to change without prior notice. Revisions may be issued from time to time. This document supersedes all previous versions. Users of the Gerber Format®, especially software developers, must consult www.ucamco.com to determine whether any changes have been made.

Ucamco developed the Gerber Format®. The Gerber Format®, this document and all intellectual property contained in it are solely owned by Ucamco. Gerber Format® is a Ucamco registered trademark. By publishing this document Ucamco does not grant a license to the intellectual property contained in it. Ucamco encourages users to apply for a license to develop Gerber Format® based software.

By using this document, developing software interfaces based on this format or using the name Gerber Format®, users agree not to (i) rename the Gerber Format®; (ii) associate the Gerber Format® with data that does not conform to the Gerber file format specification; (iii) develop derivative versions, modifications or extensions without prior written approval by Ucamco; (iv) make alternative interpretations of the data; (v) communicate that the Gerber Format<sup>®</sup> is not owned by Ucamco or owned by anyone other than Ucamco. Developers of software interfaces based on this format specification commit to make all reasonable efforts to comply with the latest specification.

The material, information and instructions are provided AS IS without warranty of any kind. There are no warranties granted or extended by this document. Ucamco does not warrant, guarantee or make any representations regarding the use, or the results of the use of the information contained herein. Ucamco shall not be liable for any direct, indirect, consequential or incidental damages arising out of the use or inability to use the information contained herein. No representation or other affirmation of fact contained in this publication shall be deemed to be a warranty or give rise to any liability of Ucamco. All product names cited are trademarks or registered trademarks of their respective owners.